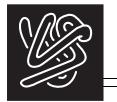

*БИООРГАНИЧЕСКАЯ ХИМИЯ, 2021, том 47, № 6, с. 768–774*

<u>——</u> дискуссия —

*УДК 001.814.2:543.9*

# **ИСПОЛЬЗОВАНИЕ ПАТЕНТНОЙ КЛАССИФИКАЦИИ ДЛЯ ПОИСКА БИОМЕДИЦИНСКОЙ ИНФОРМАЦИИ**

**© 2021 г. Ю. В. Блохина\*, А. С. Ильин\*, \*\*, #**

*\*Федеральный институт промышленной собственности, Россия, 125993 Москва, Бережковская наб., 30/1 \*\*Институт радиотехники и электроники им. В.А. Котельникова РАН, Россия, 125009 Москва, ул. Моховая, 11/7*

Поступила в редакцию 25.12.2020 г. После доработки 28.12.2020 г. Принята к публикации 31.12.2020 г.

Патентная литература представляет собой неотъемлемую и значительную часть знаний человечества, пренебрежение которой может негативным образом сказаться на качестве работы исследователя. Поиск по патентным базам помогает как разыскивать подробные технические данные об объектах или процессах, так и оценивать возможности патентования собственных разработок. При этом подобный поиск несколько отличается от использования стандартных интернет-поисковиков или систем научного цитирования. В настоящей работе даются развернутые практические рекомендации по поиску информации в патентных базах данных с использованием патентных классификаторов МПК (Международной патентной классификации) и СПК (Совместной патентной классификации). Дается описание классификаторов и приводится пример проведения поиска патентной информации в области приборов бионаносенсорики.

*Ключевые слова: патентный поиск, патентная классификация, МПК, СПК, биосенсор, наноэлектроника* **DOI:** 10.31857/S0132342321060063

#### ВВЕДЕНИЕ

Объем научно-технической информации, ежегодно накапливаемой человечеством, за последние 10 лет увеличился почти в 1.5 раза [1]. Согласно оценкам, приведенным в работе Jinha [2], на 2009 г. в мире было опубликовано более 50 млн научных статей в журналах. Если прибавить к ним данные The World Bank [1] и проследить тенденцию, то можно оценить количество опубликованных к концу 2020 г. статей в 75 млн, и каждый год выходят еще 2.5 млн. В помощь исследователям и отраслевым специалистам разработаны многочисленные платформы, облегчающие поиск информации в научных публикациях: системы цитирования Web of Science [3], Scopus [4], РИНЦ [5], Google Scholar [6]; научные социальные сети ResearchGate [7], Academia.edu [8]; программные решения, такие как Mendeley [9], Researcher [10]. Их предназначение – предоставить специалистам возможность ориентироваться в информационном потоке, не пропускать важных исследований, быть в курсе последних событий в той или иной отрасли.

При этом исследователями уделяется гораздо меньшее внимание такому значительному массиву информации, как патентная литература – опубликованным патентам, а также заявкам на патенты. Между тем объем полезной информации, содержащейся в патентной литературе, впечатляет: в 1995 г. количество подаваемых ежегодно заявок превысило 1 млн, в 2011 г. – 2 млн, а в 2016 г. – 3 млн [11]. Базы данных, такие как Google Patents [12] или Espacenet [13], на настоящий момент содержат более 120 млн патентных публикаций из более чем 100 стран. Очевидно, что количество накопленных человечеством знаний в патентной форме как минимум сопоставимо с накопленным в форме научных статей. Однако поиск по базам данных патентной литературы несколько отличается от поиска в системах научного цитирования, и без некоторой подготовки рядовому исследователю будет сложнее проводить патентный поиск.

Цели поиска по патентным базам данных могут быть различными: желание получить патентную защиту на собственные разработки, для чего необходимо четко представлять отличия и преимущества в сравнении с уже известными решениями; поиск нюансов решения какой-либо проблемы, которые, как правило, не раскрываются в научных публикациях – даже в разделах дополни-

Сокращения: МПК – международная патентная классификация; СПК – совместная патентная классификация.

<sup>#</sup>Автор для связи: (тел.: +7 (495) 629-74-32; эл. почта: ailin@hitech.cplire.ru).

тельных материалов. Для прикладных исследований патентные источники представляют особую ценность, поскольку полнота раскрытия информации о разработке в них гораздо выше, нежели в журналах. Следует отметить, что подробности таких разработок в научной литературе появляются позже – это обусловлено тем, что один из критериев патентоспособности – новизна решения [14]. Следовательно, информация о разработке (до подачи заявки на патент) никоим образом не должна быть опубликована – ни в виде статьи в журнале, ни в виде тезисов конференции, ни даже в виде видео-лекции. Исследовательские лаборатории и университеты ведущих стран убедительно просят ученых и инженеров, прежде чем что-либо публиковать, обращаться в так называемые отделы передачи технологий – для оценки потенциальной патентоспособности разработок [15–18]. Тем не менее, вне зависимости от побудивших причин, умение осуществлять поиск по базам патентной литературы является необходимым навыком для исследователей и разработчиков.

## ПАТЕНТНЫЙ ПОИСК И ПАТЕНТНЫЕ КЛАССИФИКАТОРЫ

Отправной точкой для начала патентного поиска является выбор патентной базы. В силу своей открытости, в настоящей статье будет по умолчанию рассматриваться патентная база Google Patents. Как указывалось ранее, данный сервис, наряду с Espacenet, охватывает наибольшее количество патентных документов. При этом представление результатов поиска в нем наглядно отображает содержание патентов и заявок. Отметим также базу данных Patentscope [19], поддерживаемую Всемирной организацией интеллектуальной собственности (World Intellectual Property Organization, WIPO) и содержащую более 92 млн патентных документов. Указанные поисковые сервисы являются открытыми и бесплатными.

Несмотря на значительный объем патентных документов в вышеуказанных базах, наиболее полной по количеству хранящихся заявок, патентов и авторских свидетельств (до 1994 г.) на русском языке является база данных Федерального института промышленной собственности (ФИПС) [20] – подразделение Роспатента, занимающееся экспертизой патентных заявок в России.

Алгоритмы поиска по различным патентным базам данных схожи между собой. Если не принимать во внимание поиск по имени и фамилии автора, заявителю или дате публикации, то в целом можно разделить патентный поиск на две категории: *поиск по ключевым словам* и *поиск по кодам патентной классификации*.

*Поиском по ключевым словам* все пользуются ежедневно, задавая вопросы в поисковой строке браузера. В то же время категоризация патентов по кодам сходна с библиотечным каталогом. При этом *поиск по кодам патентной классификации* обладает рядом существенных преимуществ перед поиском по ключевым словам: нет необходимости учитывать синонимы, а кроме того, в каждой стране код классификатора обозначает одну и ту же группу изобретений, независимо от языка. Наиболее распространенными схемами классификации являются Международная патентная классификация (МПК) [21, 22] и Совместная патентная классификация (СПК) [23]. МПК, в соответствии со Страсбургским соглашением 1971 г., внедрена по всему миру [24], в то время как применение СПК ограничивается узким кругом стран, в первую очередь США и Европейским союзом. По этой причине не все патентные документы имеют индексы СПК, что необходимо учитывать при проведении патентного поиска. Оба классификатора имеют одинаковую иерархическую структуру, при этом МПК является основой СПК, представляющей собой более подробное развитие первой.

В МПК существуют четыре уровня иерархии: *раздел*, *класс*, *подкласс* и *группа* [25]. Всего в МПК восемь разделов, а в СПК – девять. Каждый раздел обозначен заглавной латинской буквой от А до Н. Название раздела представляет собой наиболее общее обозначение содержимого раздела. Разделы обозначены следующим образом:

A ‒ УДОВЛЕТВОРЕНИЕ ЖИЗНЕННЫХ ПОТРЕБНОСТЕЙ ЧЕЛОВЕКА

B ‒ РАЗЛИЧНЫЕ ТЕХНОЛОГИЧЕСКИЕ ПРОЦЕССЫ; ТРАНСПОРТИРОВАНИЕ

C ‒ ХИМИЯ; МЕТАЛЛУРГИЯ

- D ‒ ТЕКСТИЛЬ; БУМАГА
- E ‒ СТРОИТЕЛЬСТВО И ГОРНОЕ ДЕЛО

F ‒ МАШИНОСТРОЕНИЕ; ОСВЕЩЕНИЕ; ОТОПЛЕНИЕ; ОРУЖИЕ И БОЕПРИПАСЫ; ВЗРЫВНЫЕ РАБОТЫ

G ‒ ФИЗИКА

H ‒ ЭЛЕКТРИЧЕСТВО

СПК, помимо вышеуказанных, включает раздел Y – ОБЩИЙ ИНДЕКС ДЛЯ НОВЫХ ТЕХ-НОЛОГИЧЕСКИХ РАЗРАБОТОК ИЛИ МЕЖ-ПРЕДМЕТНЫХ ТЕХНОЛОГИЙ, КОТОРЫЕ<br>РАСПРОСТРАНЯЮТСЯ НА НЕСКОЛЬКО РАСПРОСТРАНЯЮТСЯ НА НЕСКОЛЬКО РАЗДЕЛОВ МПК.

Внутри *разделов* можно выделить *подразделы*, которые представляют собой заголовки без классификационных индексов. Например, в *разделе А* можно выделить *подраздел* "*ЗДОРОВЬЕ; СПАСА-ТЕЛЬНАЯ СЛУЖБА; РАЗВЛЕЧЕНИЕ*", в который входят 4 *класса*, – второй уровень иерархии классификатора. Код класса – это символ раздела, за

#### БЛОХИНА, ИЛЬИН

| A61B 5/145   | <b>IrssI</b>        | поиск] измерение характеристик крови в живом организме, например концентрации газа, величины рН (измерение кровяного |
|--------------|---------------------|----------------------------------------------------------------------------------------------------|
|              |                     | давления или тока крови $5/02$ ; обнаружение или определение местоположения инородных тел в крови без использования  |
|              |                     | излучения $5/06$ ) [7]                                                                                               |
| A61B 5/1455  |                     | $[rss]$ [поиск]  с использованием оптических сенсоров, например спектральных фотометрических оксиметров [8]          |
| A61B 5/1459  |                     | [rss] [поиск]  инвазивных, например вводимых в тело с помощью катетера [8]                                           |
| A61B 5/1464  |                     | [rss] [поиск]  специально предназначенные для фетальной ткани [8]                                                    |
| A61B 5/1468  | [rss]               | [18] поиск] с использованием химических или электрохимических методов, например полярографических средств            |
| A61B 5/1473  | <i><b>Irss1</b></i> | $\lceil$ поиск $\rceil$ инвазивные, например вводимые в тело с помощью катетера $\lceil 8 \rceil$                    |
| A61B 5/1477  | [rss]               | [поиск]  неинвазивные [8]                                                                                            |
| A61B 5/1482  | <i><b>Irss1</b></i> | [поиск]  специально предназначенные для фетальной ткани [8]                                                          |
| A61B 5/1486  |                     | [rss] [поиск] е использованием ферментных электродов, например с иммобилизованной оксидазой [8]                      |
| A61B 5/1491  | <i><b>Irss</b></i>  | $\lceil$ поиск  нагреваемые аппликаторы $\lceil 8 \rceil$                                                            |
| A61B 5/1495  |                     | $[\text{rss}]$ [поиск]  калибрующие или тестирующие зонды, используемые в живом организме [8]                        |
| 5/15<br>A61B | rss                 | [поиск] . устройства для взятия проб крови (шприцы для подкожного введения A 61M 5/178)                              |

Рис. 1. Пример подчиненности подгрупп друг другу [26].

которым следует двузначный номер. Например, класс Аб1 – Медицина и ветеринария; гигиена. Каждый класс содержит один или несколько подклассов, обозначаемых заглавной латинской буквой, следующей за кодом класса. Первым в вышеупомянутом классе A61 идет подкласс  $A61B - \text{Ju}$ агностика; хирургия; опознание личности.

В свою очередь, подклассы разбиваются на группы, которые представляют собой либо основные группы - четвертый уровень классификации, либо подгруппы, зависимые от основных групп. Код группы обозначается двумя числами, разделенными косой чертой, идущими после кода подкласса. При этом если речь идет об основной группе, то последнее число кода всегда "00", как, например, у основной группы A61B 5/00 - Измерение для диагностических целей; опознание личности, в то время как у подгруппы последнее число будет отличным от "00". Порядок нумерации подгрупп такой же, как если бы номер подгруппы был десятичной дробью числа перед косой чертой [25]. Например, 5/1455 идет после 5/145 и прежде 5/15. Название подгруппы точно определяет предметную область в рамках ее основной группы, считающейся полезной лля нелей патентного поиска.

Необходимо обязательно обращать внимание на подчиненность подгрупп друг другу, обозначающуюся в классификаторе точками: группа с большим количеством точек подчиняется вышестоящей группе с меньшим количеством точек. Например, как видно из рис. 1, название группы  $5/1459$ , с учетом ее подчиненности группе  $5/1455$ , которая подчинена группе 5/145, следует читать так: "измерение характеристик крови в живом организме, например концентрации газа, величины рН, с использованием оптических сенсоров, например спектральных фотометрических оксиметров, инвазивных, например вводимых в тело с помощью катетера".

Для того чтобы приступить к патентному поиску, необходимо подобрать код МПК или СПК, наиболее подходящий запросу. Можно выделить три основных способа подбора кода: 1) метод прямого подбора (спускаясь вниз по иерархической структуре классификатора); 2) поиск в классификаторе по ключевым словам; 3) поиск по патентам-аналогам.

В первом случае исследователь пользуется непосредственно классификатором МПК [21, 22] или СПК [23], ориентируясь последовательно на названия разделов, подразделов, классов, подклассов и групп. Такой подход, хотя и очевиден, но не всегда удобен. Часто более удобным выступает поиск нужной группы по ключевым словам, который возможно производить как в виде поискового запроса (рис. 2), так и по словарю (рис. 3).

Третий способ подбора кода классификации поиск по патентам-аналогам. Такой поиск можно осуществлять в несколько этапов, каждый раз подбирая более подходящую группу. Методика такого поиска заключается в том, чтобы по нескольким ключевым словам найти патентный документ, в достаточной степени соответствующий предмету поиска, после чего либо на титульной странице найденного документа, либо на странице документа в базе Google Patents можно выделить код МПК и СПК. Взяв полученный код за основу, можно проверить ближайшие группы или подняться вверх по иерархии и найти наиболее подходящую группу. Важно иметь в виду, что если изобретение можно отнести к нескольким разделам науки и техники, например, роботизированной хирургии и использованию нейронных сетей, то оно, скорее всего, будет иметь несколько кодов классификации, принадлежащих разным разделам. Использование в поиске по патентным базам документов одновременно нескольких кодов классификации сделает его более эффективным.

### ПРИМЕР ПАТЕНТНОГО ПОИСКА

Рассмотрим проведение патентного поиска по выбранной тематике на конкретном примере.

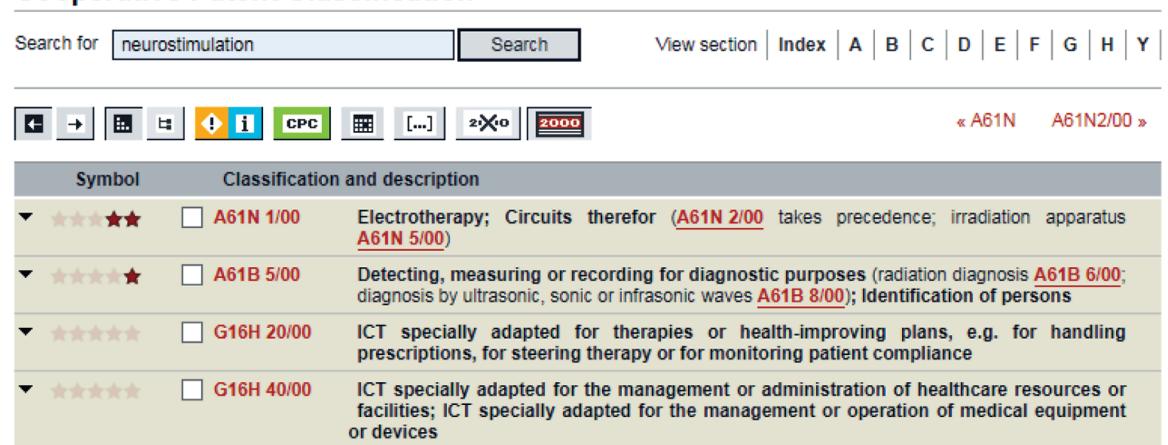

**Cooperative Patent Classification** 

**Рис. 2.** Поиск кода СПК по ключевому слову [23].

| Ι                 | <b>IPC</b> Publication |  |                        |                     |        |  |  |  |  |
|-------------------|------------------------|--|------------------------|---------------------|--------|--|--|--|--|
|                   |                        |  | Scheme RCL Compilation | Catchwords          | Search |  |  |  |  |
|                   | N                      |  |                        |                     |        |  |  |  |  |
| $+$               | NACELLES - NIPPERS     |  |                        |                     |        |  |  |  |  |
| $+$               | NIPPLES - NUTMEG       |  |                        |                     |        |  |  |  |  |
| $\qquad \qquad -$ | $\Omega$               |  |                        |                     |        |  |  |  |  |
| $+$               | OAKUM - ORNITHOPTERS   |  |                        |                     |        |  |  |  |  |
| $+$               | ORRERIES - OXYGEN      |  |                        |                     |        |  |  |  |  |
| $+$               |                        |  |                        | OXYKETONE - OZOTYPY |        |  |  |  |  |

**Рис. 3.** Подбор кода МПК по словарю [21].

Предположим, необходимо найти релевантные патентные документы по актуальной в настоящее время тематике – диагностике посредством анализа биологических жидкостей человека с использованием наноэлектронных устройств. Конкретный интерес представляют используемые материалы. Допустим, что чувствительный элемент – полупроводниковый нанопровод или наночешуйка. Для первого этапа поиска составим такой поисковый запрос: (*fluid*) (*semiconductor*) (*nanowire*) (*A61B*) – последний код выберем, потому что известно, что данный подкласс содержит изобретения, касающиеся медицинской диагностики. Поиск по базе Google Patents выдает 512 документов. Выдача результатов в базе позволяет грубо оценить их релевантность сделанному запросу. Выберем похожий патентный документ, например, US8232584В2 (рис. 4) [27].

На рис. 4 представлена вся техническая информация о патенте. В центральной колонке расположено окно с кодами СПК и их расшифровкой. Первый код *A61B5*/*14546 – Измерение характеристик крови в живом организме, например концентрации газа, величины pH; Измерение характеристик жидкостей или тканей организма, например интерстициальной жидкости, ткани головного мозга, для анализа измеряемых веществ только предусмотренным образом, например ионов, цитохромов*, не подходит для второго этапа поиска в силу узости своей формулировки. Однако, поднявшись на одну ступень вверх по древу подчиненности, можно увидеть группу *A61B5/145 – Измерение характеристик крови в живом организме, например концентрации газа, величины pH; Измерение характеристик жидкостей или тканей организма, например интерстициальной жидкости, ткани головного мозга*. Вторая подходящая группа

## БЛОХИНА, ИЛЬИН

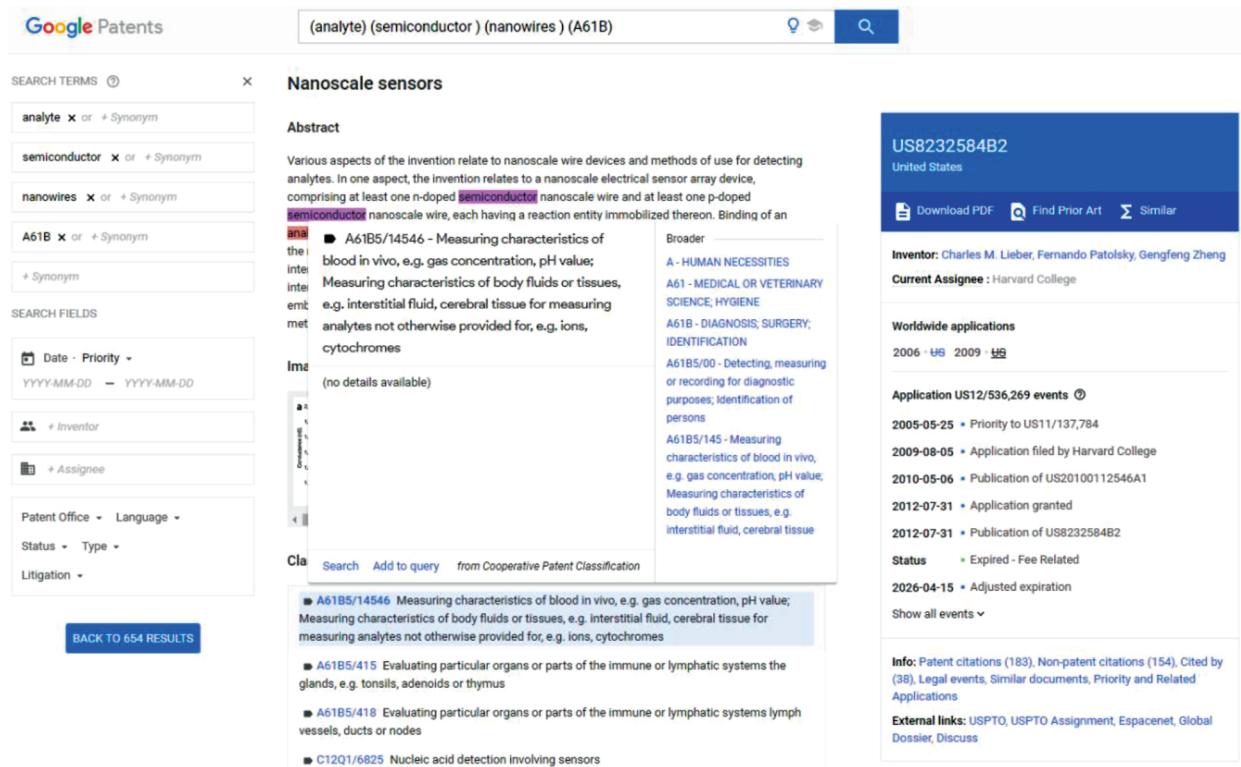

**Рис. 4.** Пример патентного документа, полученного на первом этапе поиска в базе Google Patents: верхняя строка и левая колонка – поисковый запрос; центральная колонка – название, реферат, изображения, коды классификации; правая колонка – библиографические данные, ссылки, история патента. При наведении курсора на строку классификации появляется название кода патентной классификации и древо его подчиненности.

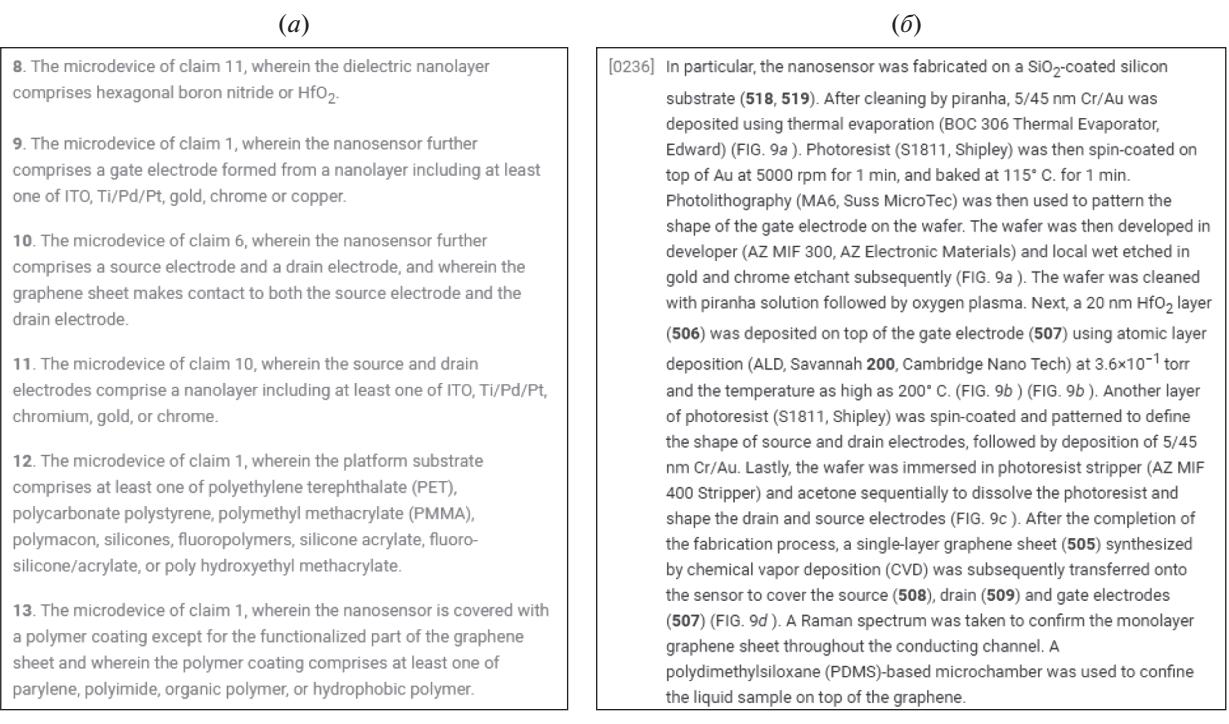

**Рис. 5.** Пример релевантного патентного документа: (*а*) – формула изобретения, (*б*) – описание [28].

СПК есть здесь же: A61B2562/0285 - Наноразмерные сенсоры. Заменим полученными кодами ключевые слова *fluid и nanowire*, уберем уже ненужный слишком общий подкласс Аб1В и составим запрос: (semiconductor) (wire) (A61B5/145) (A61B2562/0285). Полученные результаты - 37 документов (патентных семей, в которые объединены 103 заявки и патента). Такое количество вполне подходит для точного ручного рассмотрения исследователем и при этом достаточно полно отражает уровень техники.

На первой странице, например, можно выбрать документ US20170181669A1 - 120-страничную заявку на патент наносенсора, в формуле изобретения и описании которой можно найти возможные варианты реализации конструкции такого сенсора с использованием различных материалов (рис. 5*а*), а также подробное описание процесса изготовления сенсора (рис. 56).

### **ЗАКЛЮЧЕНИЕ**

Приведенный пример патентного поиска демонстрирует возможность получения данных, полезных для исследователей, обладающих, в силу патентного характера документов, большей полнотой в сравнении с традиционными статьями в научных журналах. Показанный подход существенное дополнение для проводимых обзоров уровня техники по любому предмету исследований. При этом немаловажные преимущества использования для такого поиска классификаторов МПК и СПК - полнота выдачи релевантных результатов, независимость от языка патентного документа и отсутствие необходимости учета всех возможных синонимов поисковых терминов.

Патентный поиск отличается от традиционного поиска в Google, Яндекс или иных сервисах; не используется повседневно ни обывателями, ни, за редким исключением, специалистами и не выступает в достаточной степени интуитивно-понятным. При этом объем полезной информации, который может быть получен из патентной литературы, делает ее незаменимым источником. Предполагаем, что включение в образовательные программы обучения навыкам проведения патентного поиска – абсолютно необходимо. Представленная методика не требует значительного количества часов для освоения и может быть включена в курс старших классов по предмету "Технология".

#### СОБЛЮДЕНИЕ ЭТИЧЕСКИХ СТАНДАРТОВ

Настоящая статья не содержит описания каких-либо исследований с участием людей или использованием животных в качестве объектов.

#### БИООРГАНИЧЕСКАЯ ХИМИЯ 2021 том 47  $No<sub>6</sub>$

#### КОНФЛИКТ ИНТЕРЕСОВ

Авторы заявляют об отсутствии конфликта интересов.

#### СПИСОК ЛИТЕРАТУРЫ

- 1. Scientific and Technical Journal Articles // The World Bank. https://data.worldbank.org/indicator/IP.JRN.<br>ARTC.SC
- 2. Jinha A.E. // Learned Publishing. 2010. V. 23. P. 258- $263$ 
	- https://doi.org/10.1087/20100308
- 3. Web of Science, https://apps.webofknowledge.com
- 4. Scopus Preview. https://www.scopus.com
- 5. Российский индекс научного цитирования (PИНЦ). https://www.elibrary.ru/project risc.asp
- 6. Google Академия. https://scholar.google.com
- 7. ResearchGate. https://www.researchgate.net
- 8. Academia.edu. https://www.academia.edu
- 9. Mendeley. https://www.mendeley.com
- 10. Researcher. https://www.researcher-app.com
- 11. World Intellectual Property Indicators // WIPO. 2019. Patents. P. 11-72. https://www.wipo.int/edocs/pubdocs/en/wipo\_pub\_941\_2019-chapter1.pdf
- 12. Google Patents. https://patents.google.com
- 13. Espacenet Patent Search. https://worldwide.espacenet.com
- 14. Условия патентоспособности изобретения // Гражданский кодекс РФ (часть четвертая) от 18.12.2006 № 230-ФЗ. Глава 72. Патентное право.  $C$ татья 1350
- 15. Harvard. Office of Technology Development. https://otd.harvard.edu/faculty-inventors/protectingintellectual-property
- 16. Patenting an Invention // Massachusetts Institute of Technology. Technology Licensing Office. https://tlo.mit.edu/learn-about-intellectual-property/patenting-invention
- 17. Patent // Stanford University. https://otl.stanford.edu/patent
- 18. Intellectual Property Office // Lawrence Berkeley National Laboratory. https://ipo.lbl.gov
- 19. Patentscope // WIPO IP Portal. https://patentscope.wipo.int
- 20. Информационно-поисковая система // Федеральный институт промышленной собственности. https://www.fips.ru/elektronnye-servisy/informatsionno-poiskovava-sistema
- 21. International Patent Classification (IPC) Publications // WIPO IP Portal. https://www.wipo.int/classifications/ipc/ipcpub
- 22. Международная патентная классификация // Федеральный институт промышленной собственноhttps://new.fips.ru/publication-web/classificaсти. tion/mpk?view=index
- 23. Cooperative Patent Classification // Espacenet. Patent Search. https://worldwide.espacenet.com/classification
- 24. Strasbourg Agreement Concerning the International Patent Classification (as amended on September 28, 1979) // World Intellectual Property Organization (WIPO). 9 p. https://wipolex.wipo.int/en/text/291784
- 25. Guide to the International Patent Classification (Version 2020) // World Intellectual Property Organization (WIPO). 50 p. https://www.wipo.int/edocs/pubdocs/en/wipo\_guide\_ipc\_2020.pdf
- 26. A61B Диагностика; хирургия; опознание личности // Федеральный институт промышленной соб-

ственности. Международная патентная классификация. https://new.fips.ru/publication-web/classification/mpk?view=detail&edition=2020&symbol=A61B

- 27. *Lieber C.M., Patolsky F., Zheng G.* // Патент США US8232584B2, опубл. 31.07.2012. https://patents.google.com/patent/US8232584B2/en
- 28. *Lin Q., Zhu Y., Shang J., Zhang Z., Wang X., Yang J., Wang C.* // Заявка на патент США US20170181669А1, опубл. 29.06.2017. https://patents.google.com/patent/US20170181669A1/en

# **Use of Patent Classification for Biomedical Information Search**

**Yu. V. Blokhina\* and A. S. Ilin\*, \*\*, #**

*#Phone: +7 (495) 629-74-32; e-mail: ailin@hitech.cplire.ru*

*\*Federal Institute of Industrial Property, Berezhkovskaya nab. 30/1, Moscow, 125993 Russia \*\*Kotelnikov Institute of Radio Engineering and Electronics of RAS, ul. Mokhovaya 11/7, Moscow, 125009 Russia*

Patent literature is an integral and significant part of human knowledge, the disrespect for which can negatively affect the quality of a one's work. A search in patent databases helps both to look for detailed technical data on objects or processes, and to evaluate the possibility of patenting your own results. At the same time, such a search is somewhat different from using standard Internet search engines or scientific citation systems. In this work, detailed practical recommendations are given for searching information in patent databases using the IPC (International Patent Classification) and CPC (Cooperative Patent Classification). A description of the classifiers is given and an example of how to search for information on nanoelectronic biosensors is given.

*Keywords: patent search, patent classification, IPC, CPC, biosensor, nanoelectronics*